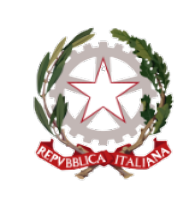

### **ISTITUTO COMPRENSIVO GIOSUÈ CARDUCCI**

P.zza Sforzini, 18 – 57128 Livorno Tel. 0586/502356 CF: 92144980494 - Codice Univoco Ufficio: 5I1ZGB www.scuolecarducci.livorno.it www.scuolecarduccilivorno.edu.it LIIC82200P@ISTRUZIONE.IT LIIC82200P@PEC.ISTRUZIONE.IT

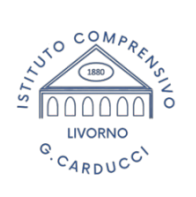

# **INFORMATIVA CASELLE DI POSTA ISTITUZIONALI I.C. CARDUCCI**

**Attivazione ed utilizzo delle caselle di posta elettronica per il personale dell'I.C. Carducci**

Si informano i/le docenti in servizio presso l'I.C. Carducci che la scuola utilizza la piattaforma Google Workspace con due domini interni, pertanto ogni docente dispone di due caselle mail istituzionali.

Per facilitare le comunicazioni si chiede la collaborazione delle e dei docenti in entrata nell'Istituto Comprensivo **per la tempestiva attivazione delle suddette caselle mail.**

Forma ed utilizzo delle **caselle istituzionali:** 

● la prima casella ha il formato cognome.nome@scuolecarduccilivorno.edu.it ed è utilizzata per tutte le comunicazioni **indirizzate alla Dirigente, alla segreteria e ai/alle docenti.** Tale casella non ha vincoli all'interno dell'organizzazione ed è aperta in entrata ed in uscita. Si ricorda che l'utilizzo della casella per comunicazioni esterne deve essere legato all'attività professionale, come partecipazione a corsi di formazione, accesso a incontri professionali on line, registrazione su piattaforme didattiche, comunicazioni con le famiglie ecc. e non è consentito il suo utilizzo per uso privato.

● La seconda casella ha il formato cognome.nome@scuolacarducci.com ed è utilizzata **esclusivamente** in ambiente Google Workspace per l'utilizzo delle App Google for Education come Classroom, Drive, Meet ecc. e per le **comunicazioni didattiche con alunni e famiglie**. Tutti gli alunni/e dell'Istituto dispongono della casella mail all'interno del dominio **scuolacarducci.com** e su tale account sono consentite dalla piattaforma di amministrazione solo alcune funzioni. Le caselle di posta con questo dominio **possono dialogare soltanto con altre caselle dello stesso dominio** (@scuolacarducci.com) e da impostazione **non** possono uscire dalla piattaforma.

## **ATTENZIONE!**

I/le docenti dovranno utilizzare la casella **scuolacarducci.com** per l'accesso ai link di Videoconferenza Meet utili per i **COLLEGI DOCENTI**, per inviare e-mail agli alunni/e e gruppi di lavoro interni alla Scuola e per le comunicazioni con le famiglie, ma **non per comunicazioni che sono rivolte all'esterno della piattaforma**.

Per comunicazioni su account privati delle famiglie, terapisti, specialisti ecc. che devono rimanere riservate dall'accesso diretto degli alunni/e, è comunque consentito l'utilizzo della casella su dominio **scuolecarduccilivorno.edu.it**

Si allegano alla presente le istruzioni per l'attivazione delle nuove caselle e il regolamento d'uso dei servizi di Posta e Internet.

## **ATTIVAZIONE CASELLE @scuolecarduccilivorno.edu.it :**

Al fine di poter correttamente attivare e utilizzare il proprio account e-mail istituzionale si prega di seguire le seguenti istruzioni operative:

1 – tutti gli account sono composti dal cognome separato dal nome con il punto seguito poi da @scuolecarduccilivorno.edu.it ad esempio, l'utente "Maria Elena D'Antona" avrà come e-mail dantona.mariaelena@scuolecarduccilivorno.edu.it (si formano senza apostrofo e accenti e i nomi/cognomi composti sono uniti)

2 – accedere attraverso la home page Google https://gsuite.google.com/dashboard oppure accedere al sito della scuola https://www.scuolecarduccilivorno.edu.it/ ed utilizzare il collegamento "Google Workspace"

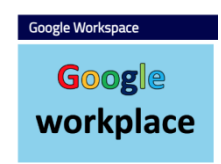

3 –il dispositivo indirizzerà sulla propria Gmail, scegliere aggiungi un altro account:

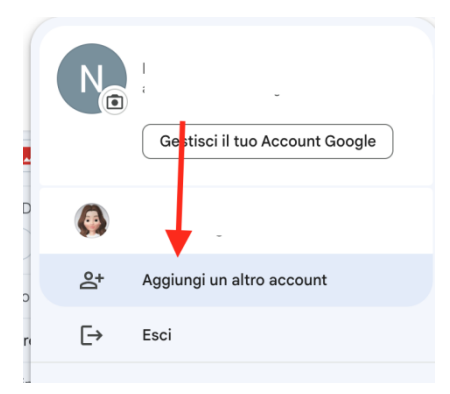

4. scegliere "utilizza un altro account" e digitare cognome.nome@scuolecarduccilivorno.edu.it come indicato precedentemente e poi la password di default che è **Carducci2023** – cliccare su accedi; 5. seguire le istruzioni per il cambio della password, annotarsi per conservare con cura la nuova password.

### **Si ricorda che è molto importante per la sicurezza degli account CAMBIARE la password di default ed inserirne una privata da conservare con cura. La password temporanea scadrà dopo 15 giorni dal suo primo utilizzo.**

### **ATTIVAZIONE CASELLE @scuolacarducci.com:**

1. per questi account valgono le stesse regole del dominio .edu: tutti gli account sono composti dal cognome separato dal nome con il punto seguito poi da @scuolacarducci.com ad esempio, l'utente "Maria Elena D'Antona" avrà come email dantona.mariaelena@scuolacarducci.com (si formano senza apostrofo e accenti e i nomi/cognomi composti sono uniti)

- 2. si accede seguendo la medesima procedura sopra elencata
- 3. la password temporanea di default è **Carducci2022**

La Scuola ha una specifica casella mail per le richieste di assistenza legate all'utilizzo della piattaforma Google, in caso di difficoltà si può scrivere ad assistenza.carducci@gmail.com specificando la problematica incontrata

## **Per smarrimento e reset della password dalla pagina del sito è disponibile uno specifico modulo di richiesta del Reset password:**

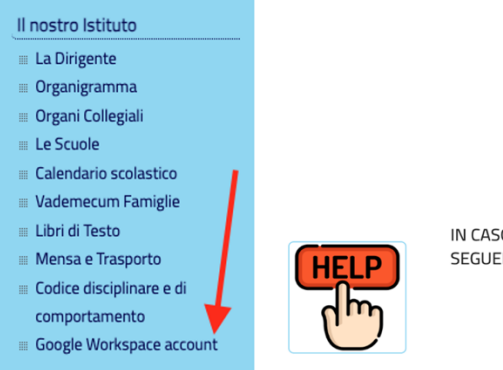

IN CASO DI NECESSITA' DEL RESET DELLA PASSWORD COMPILARE IL SEGUENTE FORM: RICHIESTA RESET

Qualora si dovessero verificare ulteriori problemi di accesso, si prega di **contattare l'Animatrice Digitale sorbi.noemi@scuolecarduccilivorno.edu.it**

## **ESTRATTO DAL REGOLAMENTO SERVIZI INTERNET E POSTA ELETTRONICA**

### **Art. 1 – Posta elettronica**

1.La posta elettronica costituisce modalità normale di trasmissione delle comunicazioni ufficiali dell'Istituto, che si considerano acquisite, ai fini interni, dal momento dell'avvenuto regolare invio. 2. Tutto il personale dovrà utilizzare esclusivamente le e-mail istituzionali come strumenti di trasmissione con la scuola.

3. Consapevoli delle potenzialità offerte dagli strumenti informatici e telematici, gli utenti si impegnano a non commettere violazioni alle norme generali e speciali civili, penali ed amministrative, nonché al presente regolamento, aderendo ad un principio di autodisciplina.

4. L'indirizzo di posta elettronica può essere correlato ad altri servizi come accesso a portali, piattaforme didattiche e tutti gli ambienti Internet legati solo ed esclusivamente ad attività lavorative e didattiche. 5.Le caselle sono strettamente personali e non è ammesso l'utilizzo da parte di persone diverse dall'assegnatario, né questi può cederla a terzi.

#### **Art. 2 – Soggetti che possono avere accesso ai servizi di posta elettronica ad uso esclusivamente interno legato all'utilizzo della piattaforma G-Suite e ad uso interno/esterno legato all'utilizzo sito istituzionale.edu.it**

1. Le caselle istituzionali con domini @scuolacarducci.com e @scuolecarduccilivorno.edu.it vengono assegnate agli utenti che necessitano di tali servizi a scopi lavorativi e/o didattici (docenti, alunni, personale interno e, previa autorizzazione, terze parti) e viene ritirata alla cessazione degli stessi.

2. Possono essere assegnate ulteriori caselle, in relazione alle necessità, alle seguenti categorie: - docenti a contratto, collaboratori esterni impegnati nelle attività istituzionali;

- componenti degli organi dell'Istituto non dipendenti, per il periodo di durata della carica; - altri utenti per i quali si disporrà di volta in volta per il tempo necessario o di svolgimento dell'incarico.

3. L'accesso di determinate categorie può essere regolamentato anche per motivi tecnici e per il tempo strettamente necessario alle attività da svolgere.

4. L'accesso al servizio è assicurato compatibilmente con le potenzialità delle risorse.

5. L'Utente si impegna a segnalare, con tempestività, all'Animatrice Digitale della scuola e/o all'amministratore della piattaforma Google Workplace eventuali malfunzionamenti delle caselle di posta assegnate. 6. Ogni casella di posta elettronica viene fornita insieme ad uno spazio disco illimitato.

7. L'attivazione dell'account per i docenti a Tempo determinato avverrà contestualmente alla presa di servizio. Per ulteriori indicazioni in merito all'utilizzo delle caselle con dominio @scuolacarducci.com si rimanda al regolamento interno per l'utilizzo dei servizi G-Suite approvato dall'Istituto http://www.scuolecarducci.livorno.it/Privacy.html

### **Art. 3 – Condizioni di utilizzo delle caselle e-mail**

1. Qualsiasi utilizzo della posta elettronica e servizi ad essa collegati viene associato ad un persona fisica cui imputare le attività svolte.

2. L'Utente è responsabile dell'attività espletata tramite il suo account.

3. L'Utente si impegna ad adoperarsi attivamente per salvaguardare la riservatezza della sua password e a segnalare qualunque situazione che possa inficiarla.

4. L'Utente riconosce che le comunicazioni ufficiali, inviate agli indirizzi di posta elettronica della scuola valgono quali comunicazioni interne e si considerano consegnate al momento dell'avvenuto regolare invio.

#### **Art. 4 – Obblighi dell'Istituto**

L'Istituto si impegna ad utilizzare i dati, già forniti dall'Utente ai sensi della normativa vigente, con chiaro riferimento al "D.Lgs. 30 giugno 2003, n. 196 - Codice in materia di protezione dei dati personali" e successiva normativa nazionale e comunitaria, con particolare riferimento al Regolamento UE 2016/679 (G.D.P.R.), ai soli fini dell'erogazione e gestione

del servizio e di attuare quanto in suo potere per proteggere la privacy dell'Utente medesimo.

#### **Art. 5 – Limiti di responsabilità dell'Istituto**

1. L'Istituto si impegna a fornire il servizio in modo continuativo, fatte salve eventuali sospensioni dovute all'ordinaria o straordinaria manutenzione, malfunzionamenti e ad altre eventualità. L'Istituto si serve di fornitori che si impegnano ad attuare tutte le misure ritenute necessarie e sufficienti a minimizzare il rischio di perdita d'informazioni; ciò nonostante l'Utente solleva l'Istituto da ogni responsabilità ed obbligazione in relazione alla cancellazione, al danneggiamento, al mancato invio/ricezione o all'omessa conservazione di messaggi di posta (e

mail) o di altri contenuti, derivanti da guasti e/o malfunzionamenti degli apparati di gestione e, in generale, dall'erogazione del servizio stesso.

2. Non sono previste attività di backup e di ripristino individuale sui server che sono gestiti esternamente e internamente.

#### **Art. 6 – Riservatezza della posta elettronica**

1. L' Istituto persegue la riservatezza e l'integrità dei messaggi di posta elettronica e servizi ad essa collegati diretti alle caselle personali durante il loro transito e la loro permanenza nel sistema di posta.

2. Per il raggiungimento di tale obiettivo l'Amministratore di Sistema, l'Amministratore di posta ed il Fornitore possono avvalersi anche di strumenti idonei a verificare, mettere in quarantena o cancellare i messaggi che potrebbero compromettere il buon funzionamento del servizio.

3. In linea generale, i messaggi di posta sono conservati nella mailbox associata all'Utente, finché non vengano dallo stesso rimossi.

#### **Art. 7 – Liste di utenti**

1. In osservanza di quanto disposto dal D.Lgs. 30 giugno 2003, n. 196 e dal Regolamento UE 2016/679 (G.D.P.R.), al fine di tutelare la riservatezza degli utenti e la libertà e segretezza della corrispondenza, possono essere predisposte liste di utenti, distinte per oggetto, volte a semplificare le comunicazioni istituzionali. 2. In particolare, possono essere attivate liste permanenti, in relazione alla qualifica, alla funzione svolta, alla materia di insegnamento, per le comunicazioni istituzionali.

3. Possono inoltre essere attivate liste temporanee in relazione a progetti od esigenze particolari. 4. L'utilizzo delle liste è disciplinato dalla Dirigente.

#### **Art. 8 – Attività vietate**

1. È vietato usare il servizio:

a. in modo difforme da quanto previsto nel presente regolamento;

b. in modo difforme dalle regolamentazioni dettate dai responsabili della rete e del servizio di posta; c. in modo difforme da quanto previsto dalle norme penali, civili e amministrative generali e specifiche in materia; d. per scopi incompatibili con le finalità e con l'attività istituzionale dall'Istituto;

e. per conseguire l'accesso non autorizzato a risorse di rete interne od esterne all'Istituto; f. per commettere attività che violino la riservatezza di altri utenti o di terzi;

g. per attività che influenzino negativamente la regolare operatività della rete o ne restringano l'utilizzabilità e le prestazioni per gli altri utenti;

h. per attività che distraggano risorse (persone, capacità, elaboratori) in misura anomala; i. per attività che provochino trasferimenti non autorizzati di informazioni (software, basi dati, etc.);

j. per attività che violino le leggi a tutela delle opere dell'ingegno.

2. Nessun utente può utilizzare la casella di posta elettronica e servizi ad essa collegati attribuendosi qualifiche improprie, inesatte, non più attuali, ovvero con finalità diverse da quelle istituzionali o ad esse comunque correlate. È fatto inoltre rigoroso divieto di utilizzare l'indirizzo di posta elettronica o le credenziali di accesso quale recapito per l'accesso a siti o servizi internet non correlati con l'attività istituzionale.

#### **Art. 9 – Ulteriori divieti, limiti di utilizzo, responsabilità dell'Utente**

1. L'Utente si assume ogni responsabilità penale e civile ed il carico di ogni eventuale onere derivante dall'uso improprio del servizio; esonera contestualmente l'Istituto da ogni pretesa o azione che dovesse essere rivolta all'Istituto medesimo da qualunque soggetto, in conseguenza di tale uso improprio.

2. L'Utente, inoltre, non può utilizzare il servizio in modo da danneggiare, disattivare, sovraccaricare, pregiudicare o interferire con l'utilizzo e il godimento del servizio da parte di altri utenti.

3. L'Utente, salvo giustificabili eccezioni, di cui comunque risponde personalmente, non può utilizzare la posta elettronica per inviare, anche tramite collegamenti o allegati in qualsiasi formato (testo, fotografico, video, grafico, audio, codice, ecc.), messaggi che contengano o rimandino a:

▪ pubblicità non istituzionale, manifesta o occulta; comunicazioni commerciali private;

▪ materiale pornografico o simile, in particolare in violazione delle vigenti norme contro lo sfruttamento sessuale dei minori;

▪ materiale discriminante o lesivo in relazione a razza, sesso, religione, ecc.;

▪ materiale che violi la legge sulla privacy;

▪ contenuti o materiali che violino i diritti di proprietà di terzi;

▪ altri contenuti illegali.

L'elenco riportato è da intendersi non esaustivo.

4. In nessun caso l'Utente potrà utilizzare la posta elettronica e servizi ad essa collegati per diffondere codici dannosi per i computer quali virus e simili.

5. È assolutamente vietato tentare di accedere in modo non autorizzato, tramite operazioni di pirateria informatica, contraffazione della password o altri mezzi illeciti o fraudolenti, ai servizi, ad altri account, ai sistemi o alle reti connesse. 6. L'Utente si impegna ad implementare, nel caso utilizzi una propria stazione di accesso alla posta elettronica, tutte quelle misure idonee e necessarie ad evitare, o comunque minimizzare, la divulgazione di virus informatici e simili. 7. L'Utente si impegna a non divulgare messaggi di natura ripetitiva (catene di Sant'Antonio) anche quando il contenuto sia volto a segnalare presunti o veri allarmi (esempio: segnalazioni di virus). 8. L'Utente accetta di essere riconosciuto quale autore dei messaggi inviati dal suo account e di essere il ricevente dei messaggi spediti al suo account.

Si ringrazia per la collaborazione.

La Dirigente Scolastica Camilla Pasqualini FIRMA AUTOGRAFA SOSTITUITA A MEZZO STAMPA AI SENSI ART. 3 C. 2 D.L.VO 39/1993

5